## **Appendix A Worksheets**

In This Appendix. . . .

— Example Application/Message Worksheet

 $\blacksquare$ 

— Blank Application/Message Worksheet

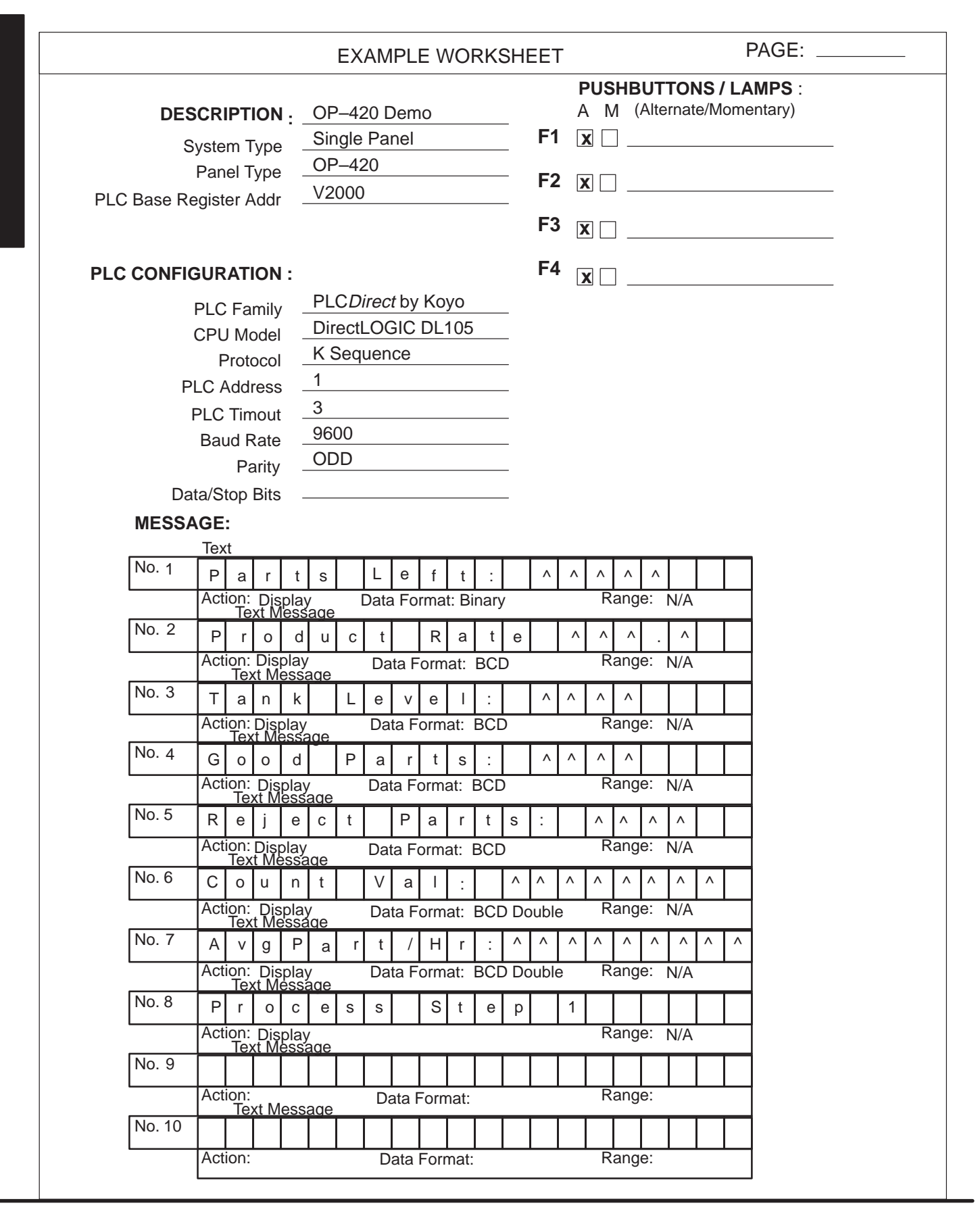

Appendix A Appendix A **A–2**

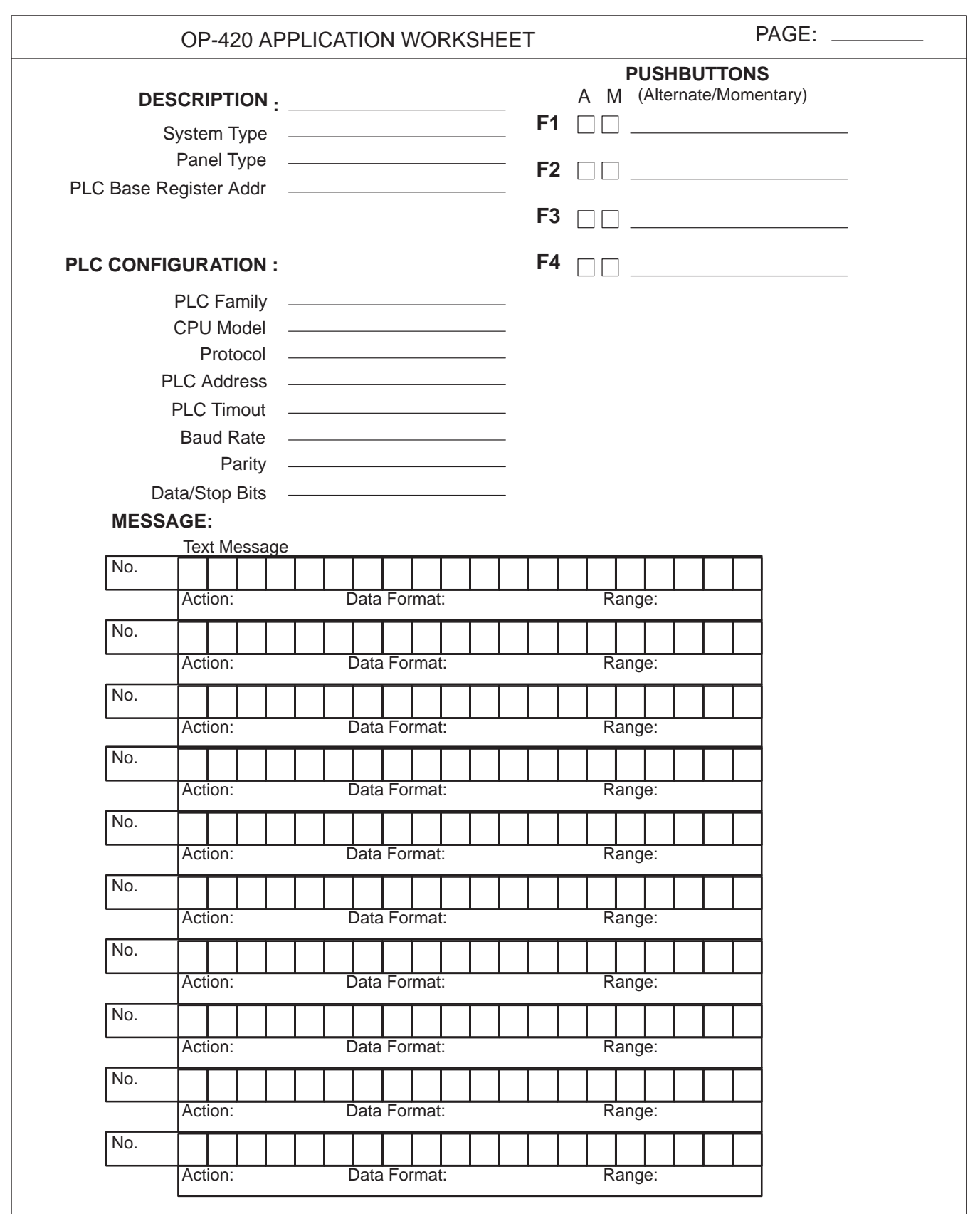

**A–3**

OP-420 MESSAGE WORKSHEET PAGE: —

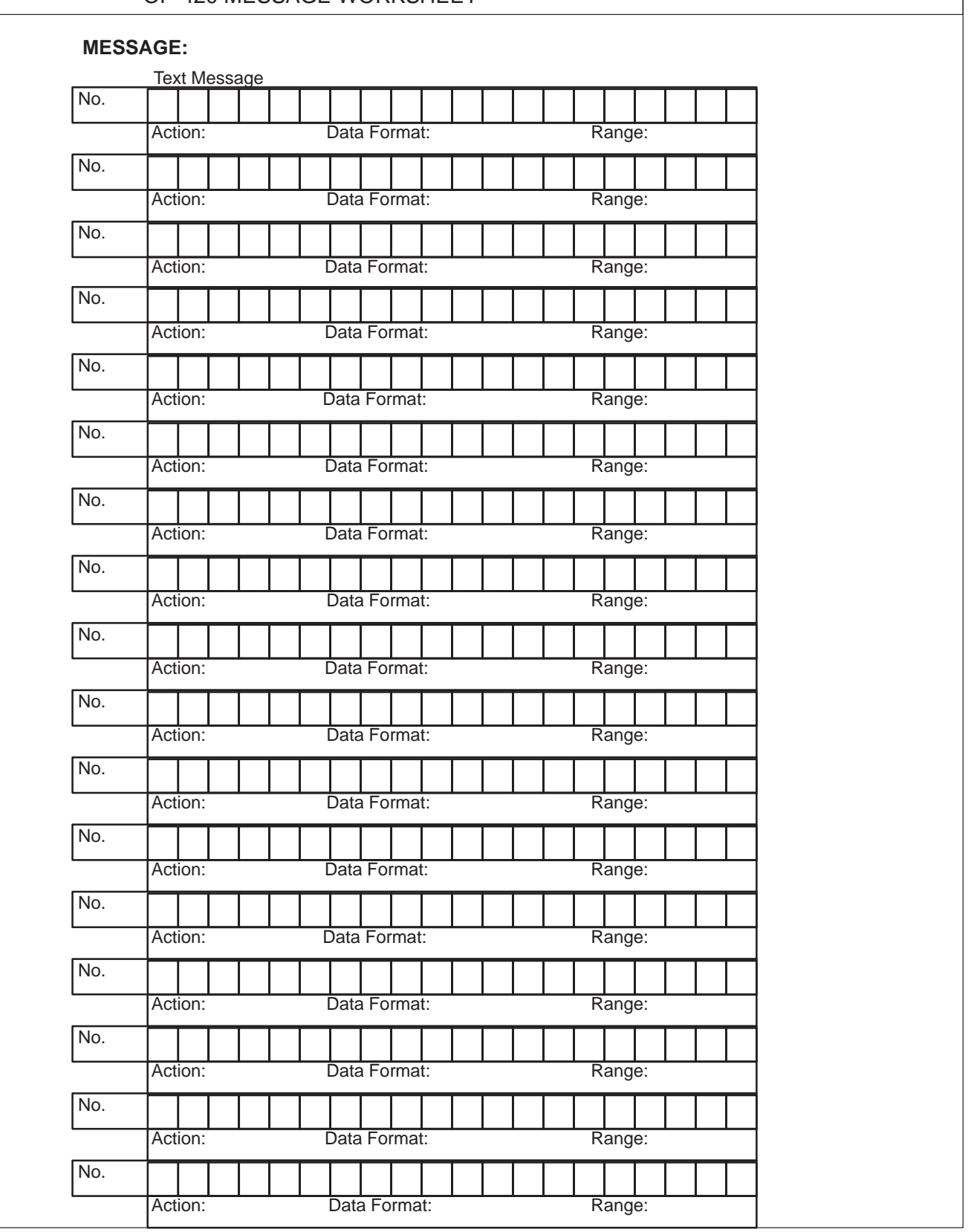

**A–4**